# RÉVISION DE CALCUL NUMÉRIQUE

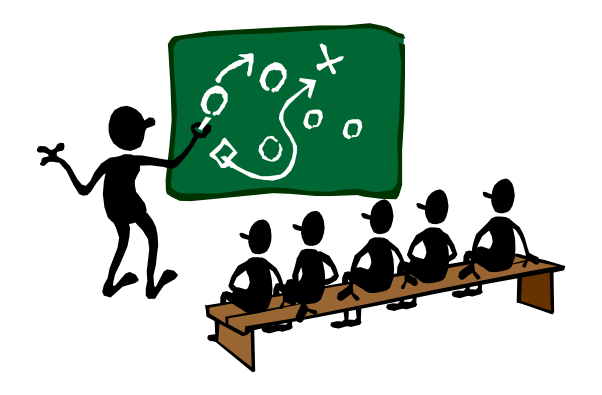

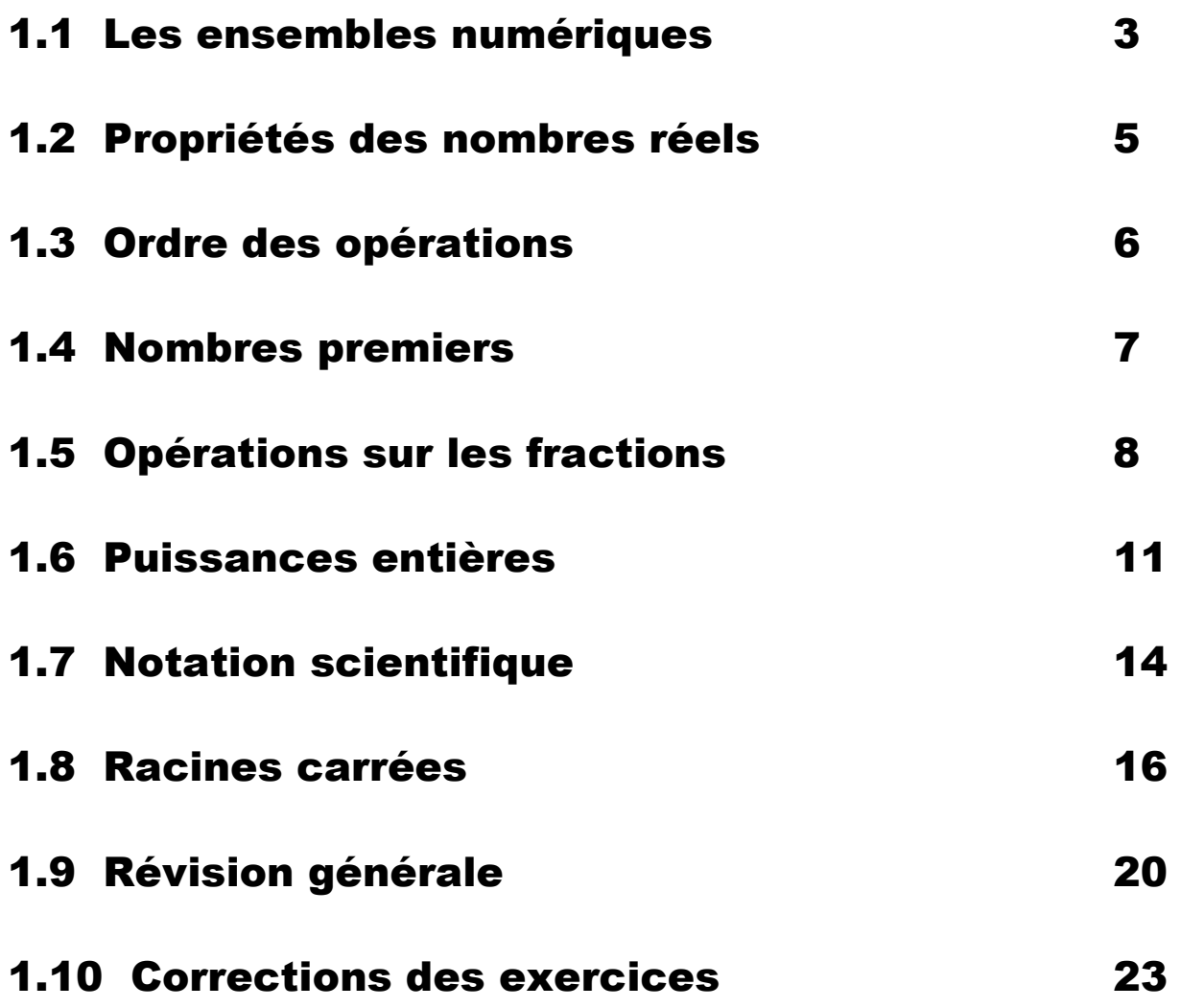

# Que contient cette brochure de révision de calcul numérique ?

Cette brochure se divise en 9 chapitres contenant chacun de la théorie et des exercices. Le dernier chapitre contient les corrigés complets de tous les exercices. Les 9 premiers chapitres résument toutes les notions de calcul numérique étudiées au Cycle d'orientation.

# Pourquoi le calcul numérique est-il si important ?

En mathématique, le calcul numérique c'est un peu comme l'orthographe en français ! C'est une *connaissance de base* qui permet de maîtriser par la suite le calcul littéral et bien d'autres branches des mathématiques.

# Comment utiliser au mieux cette brochure de révision de calcul numérique ?

Cette brochure ne se lit pas comme un roman ; il n'est pas nécessaire de parcourir toutes les pages d'un chapitre pour le comprendre et le maîtriser. Il est donc conseillé de résoudre une partie seulement des exercices d'un chapitre et, suivant le taux de réussite, de lire ou non la théorie qui s'y rapporte.

Cette brochure sert avant tout à *combler certaines lacunes* et à *réactiver les connaissances* en calcul numérique acquises durant les études au Cycle d'orientation.

# Remarque :

Tous les exercices de la brochure se font **sans avoir recours à une calculatrice**, sauf indication contraire dans l'énoncé.

# **BON TRAVAIL !**

# 1.1 Les ensembles numériques

# **Définitions**

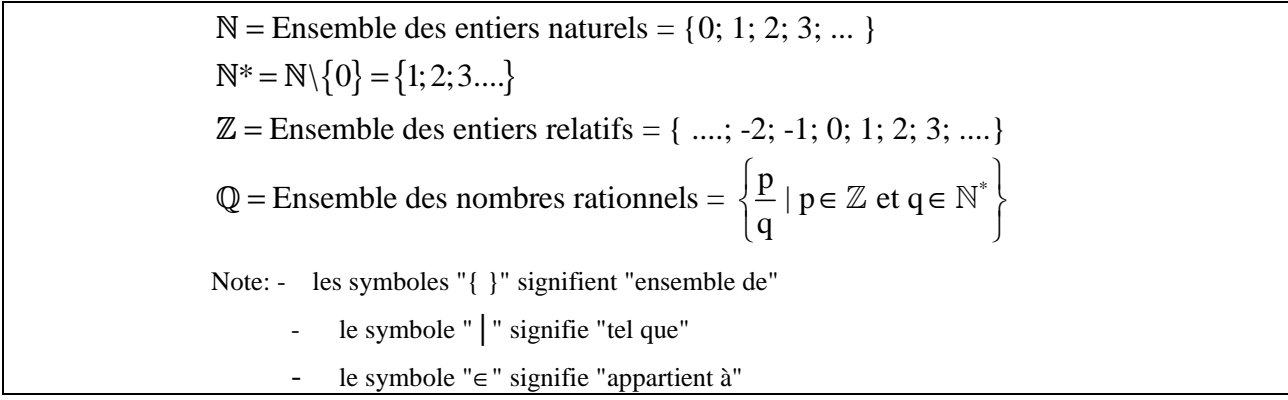

#### **Remarque**

**Q** peut aussi être considéré comme l'ensemble des nombres dont le **développement décimal** est fini ou illimité mais périodique. Exemple :  $\frac{2}{1}$  = 2,  $\frac{8}{1}$  = 1.6,  $\frac{7}{8}$  = 0.7  $1 \t 5 \t 9$  $= 2$ ,  $\frac{0}{5} = 1.6$ ,  $\frac{7}{6} = 0.7 \in \mathbb{Q}$ Un nombre avec un développement décimal **fin**i ou avec un développement décimal **illimité périodique** peut toujours se mettre sous la forme d'une fraction.

### **Exemples**

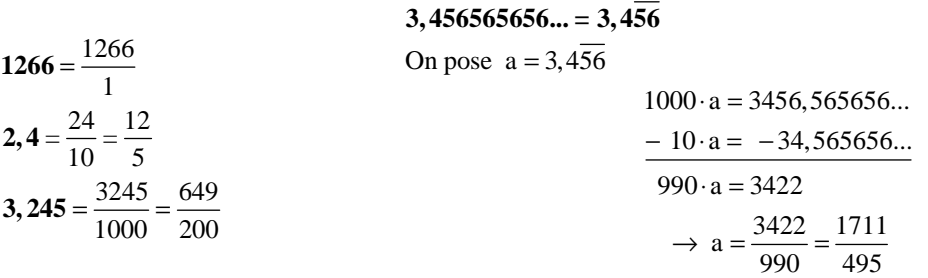

On a longtemps cru qu'il n'existait pas d'autres nombres que les rationnels jusqu'au jour où on a **prouvé** que  $\sqrt{2}$  n'est pas un nombre rationnel !  $\sqrt{2} = 1.414213562373095048801$ ...................

Il a donc fallu considérer de nouveaux nombres, ceux qui ne sont pas rationnels.

# **Définition**

Un **nombre irrationnel** est un nombre qui ne peut pas s'écrire sous forme de fraction, ou un nombre dont le développement décimal est illimité et non périodique.

**Exemple**  $\pi = 3,1415926535897932385...$  est également un nombre irrationnel. (voir table C.R.M.)

### **Définition**

Lorsqu'on considère l'ensemble de tous les nombres : entiers naturels, entiers relatifs, nombres rationnels et irrationnels, on parle de **l'ensemble R des nombres réels.** 

**Exemples** 
$$
-2 = -\frac{2}{1}; \frac{1}{3} = 0, \overline{3}; \pi; \sqrt{2}; \sqrt{3} \in \mathbb{R}
$$

On a les inclusions suivantes :  $\mathbb{N} \subset \mathbb{Z} \subset \mathbb{Q} \subset \mathbb{R}$ 

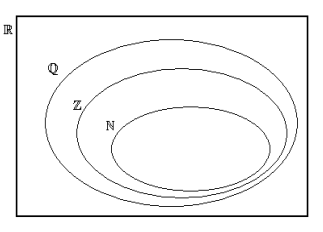

Soit le diagramme de Venn ci-contre, placer les nombres suivants :

2,34 ; 
$$
\frac{2}{3}
$$
 ;  $\pi$  ; 45 ;  $-\frac{3}{5}$  ; -12  
\n $\sqrt{5}$  ;  $\sqrt{9}$  ; 0 ; 7,2.10<sup>-2</sup> ; 7,2.10<sup>2</sup>

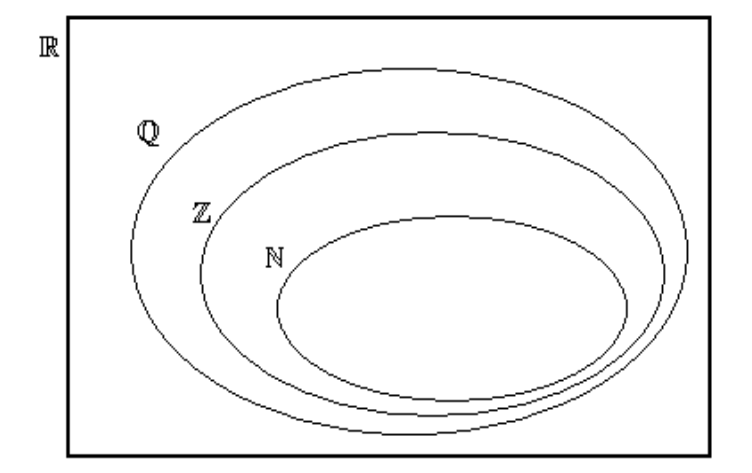

#### **Exercice 2**

Dire pour les nombres suivants s'ils appartiennent à **N** , à **Z** , à **Q** ou à **R** :

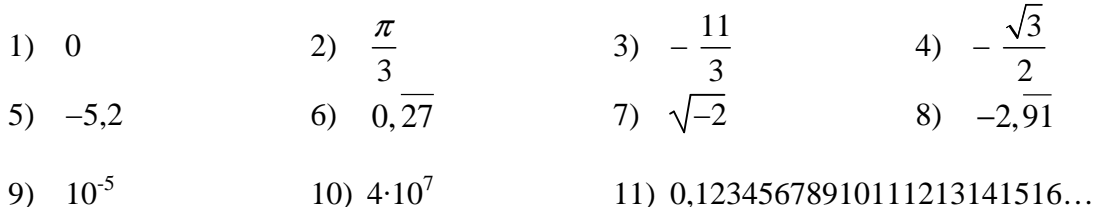

### **Exercice 3**

Recopier et compléter à l'aide du signe ∈ ou du signe ∉ :

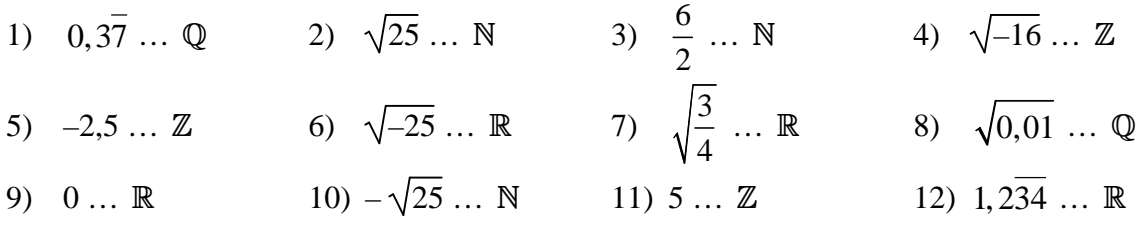

# **Exercice 4**

- 1) Inventer si cela est possible un nombre irrationnel plus grand que 4.
- 2) Inventer si cela est possible un nombre naturel qui ne soit pas un nombre rationnel.
- 3) Inventer si cela est possible un nombre rationnel ayant un dénominateur plus grand que le numérateur.

#### **Exercice 5**

Donner l'écriture fractionnaire irréductible des nombres rationnels suivants :

1) 3, 456 2) 33,68 3) 0,0006 4) 458,5

### **Exercice 6**

Simplifier d'abord, si c'est possible, puis donner l'écriture décimale des nombres rationnels suivants.

1) 
$$
\frac{8}{5}
$$
 2)  $\frac{508}{165}$  3)  $\frac{1728}{12}$  4)  $\frac{4}{12}$ 

Que constate-t-on ?

Matu. pro. 1<sup>ère</sup> Révision C.N

# 1.2 Propriétés des nombres réels

Les nombres réels jouissent des **propriétés** ci-dessous, c'est-à-dire que quelles que soient les valeurs que l'on donne aux lettres **a, b** et **c** , les relations suivantes sont toujours vraies :

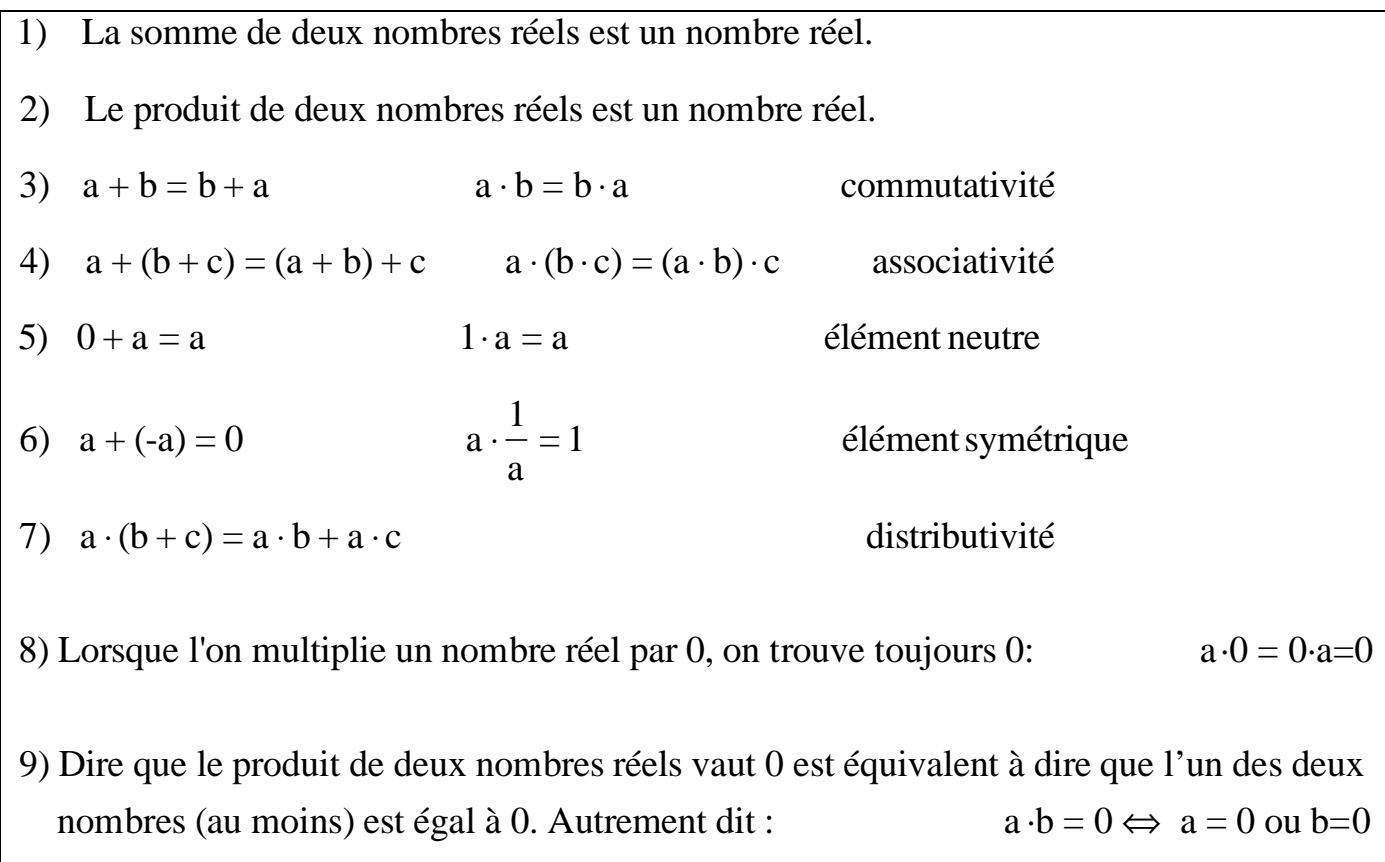

# 1.3 Ordre des opérations

Pour déterminer la valeur d'une expression arithmétique, on décide d'effectuer les différentes opérations en suivant **l'ordre indiqué par les règles** ci-dessous :

- 1) Les opérations à l'intérieur d'une paire de parenthèses qui ne contient pas de parenthèse.
- 2) Les puissances et les racines.
- 3) Les multiplications et les divisions (de gauche à droite).
- 4) Les additions et les soustractions (de gauche à droite).

**Exemple :**  $3 \cdot 4^2 - 5 \cdot (4 + 2) = 3 \cdot 4^2 - 5 \cdot 6 = 3 \cdot 16 - 5 \cdot 6 = 48 - 30 = 18$ 1) 2) 3) 4)

#### **Remarques :**

**a)** Si il n'existait pas de **convention collective** sur l'ordre des opérations, on obtiendrait un résultat différent suivant la **convention personnelle** :

> $3.4^{2} - 5.4 + 2 = 12^{2} - 5.4 + 2 = 144 - 5.4 + 2 = 139.4 + 2 = 556 + 2 = 558$ ! (Convention : "de gauche à droite" )

**b)** Si, dans une écriture sans parenthèse, il ne reste que des multiplications et des divisions (ou que des additions et des soustractions) il faut effectuer ces opérations de gauche à droite :

$$
3 \cdot 8 \div 4 \cdot 2 = 24 \div 4 \cdot 2 = 6 \cdot 2 = 12 \qquad \qquad 7 - 2 + 5 = 5 + 5 = 10
$$

**c)** En général, on n'écrit pas de parenthèse autour d'un nombre seul :

$$
(12) = 12 \t (-3) = -3
$$

**d)** La barre de fraction représente une division, mais attention à l'ordre des opérations :

 $3 + 4$  $2 \cdot 3$ s'écrit, sans la barre de fraction,  $(3+4) \div (2 \cdot 3)$ .

#### **Exercice 7**

Effectuer les calculs suivants :

- 
- 
- 3)  $49 \div (15 2 \cdot 4)^2 + 3 2 \cdot 5 =$  8)  $(13 + 7) \cdot 5 7 \cdot 8 + 2 \cdot (4 3)$
- 4)  $2 \cdot 5 + 150 \div (2 + 3) + 12 \cdot 4 + 7 \cdot 8 =$  9)  $36 + 6 \div 2 (4 \cdot 3 + 7)$  $\cdot$  5 + 150  $\div$  (2 + 3) + 12  $\cdot$  4 + 7  $\cdot$  8 = 9) 36 + 6  $\div$  2 – (4  $\cdot$  3 + 7) =
- 5)  $(5 + 6) \cdot (12 4 \cdot 2) \cdot (3 3) =$
- 1)  $(5+3.17) (6-3) \cdot 4 =$ <br>6)  $((10.4-20) \cdot 2 20)^2 =$
- 2)  $(5+6)(12-4\cdot 2)\cdot 3-3=$  7)  $(5+6)\cdot 12-4\cdot 2\cdot 3-3$  $(5 + 6) \cdot 12 - 4 \cdot 2 \cdot 3 - 3 =$
- 3)  $49 \div (15-2\cdot 4)^2 + 3-2\cdot 5 =$ <br>8)  $(13+7)\cdot 5-7\cdot 8+2\cdot (4-3)^3 =$  $\div (15 - 2 \cdot 4)^2 + 3 - 2 \cdot 5 =$ <br>8)  $(13 + 7) \cdot 5 - 7 \cdot 8 + 2 \cdot (4 - 3)^3 =$ 
	-
	- $10) \quad 3 \cdot (5 + 2 \cdot (6 (4 + 1)) + 3 + 2 \cdot 4) + 5 =$

# 1.4 Nombres premiers

# **Définition**

```
Un nombre n \in \mathbb{N}^* est un nombre premier, s'il a exactement deux diviseurs distincts
dans \mathbb{N}^* : 1 et n.
```
# **Exemples**

 $13 = 1 \cdot 13$   $13 = 13 \cdot 1$  et pasd autres décompositions donc 13 est premier.  $4 = 1.4$   $4 = 4.1$  et  $4 = 2.2$  donc 4 n'est pas premier.  $13 = 13 \cdot 1$  $4 = 4 \cdot 1$  et  $4 = 2 \cdot 2$ 2 ; 3 ; 5 ; 7 ; 11 ; 13 ; 17 ; 19 ; 23 ; 29 ; 31 ; 37 ; 41 ; 43 ; 47 ….. sont des nombres premiers.

### **Remarques**

**a)** Il existe une infinité de nombres premiers. (Euclide)

**b)** Si un nombre n'est pas premier, on dit qu'il est **composé**. Exemples : 4 ; 6 ; 8… sont composés.

**c)** Le nombre 1 n'est pas premier car il a un seul diviseur : lui-même.

# Théorème fondamental de l'arithmétique

**Tout entier positif** peut être écrit comme un produit de nombres premiers, de façon unique.

*(La démonstration de ce théorème, sort du cadre de ce cours et ne sera donc pas exposée ici).* 

### **Exemples**

Décomposons **12 et 60** en produit de nombres premiers : (divisions successives)

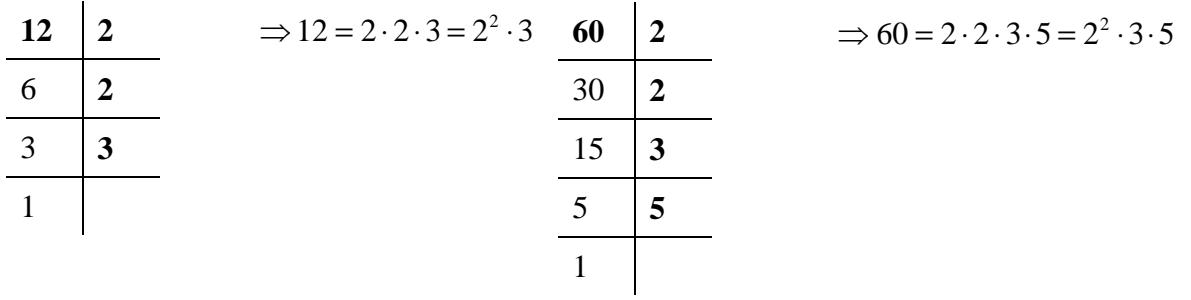

### **Exercice 8**

**a)** Écrire les nombres entiers positifs suivants, en produits de facteurs premiers :

 **1)** 28 **2)** 162 **3)** 1200 **4)** 1260

**b)** 61 est-il un nombre composé ? Justifier

# 1.5 Opérations sur les fractions

# **Définition**

Deux fractions sont égales **si et seulement si** le produit du numérateur de la première fraction par le dénominateur de la deuxième est égal au produit du dénominateur de la première fraction par le numérateur de la deuxième (produit en croix).

Autrement dit :

Pour tout  $a, c \in \mathbb{Z}$  et  $b, d \in \mathbb{Z}^*$  :  $\frac{a}{b} = \frac{c}{c} \Leftrightarrow a \cdot d = b \cdot c$ **b d**  $= \frac{c}{x} \Leftrightarrow$  a d = b c

**Exemple** 4 6 6 9  $=\frac{6}{8}$  car  $4.9 = 6.6$ 

**Remarque** On dit aussi que  $\frac{4}{5}$  est proportionnelle à  $\frac{6}{5}$  $6 \t 9$ .

Les **4 opérations sur les fractions** sont :

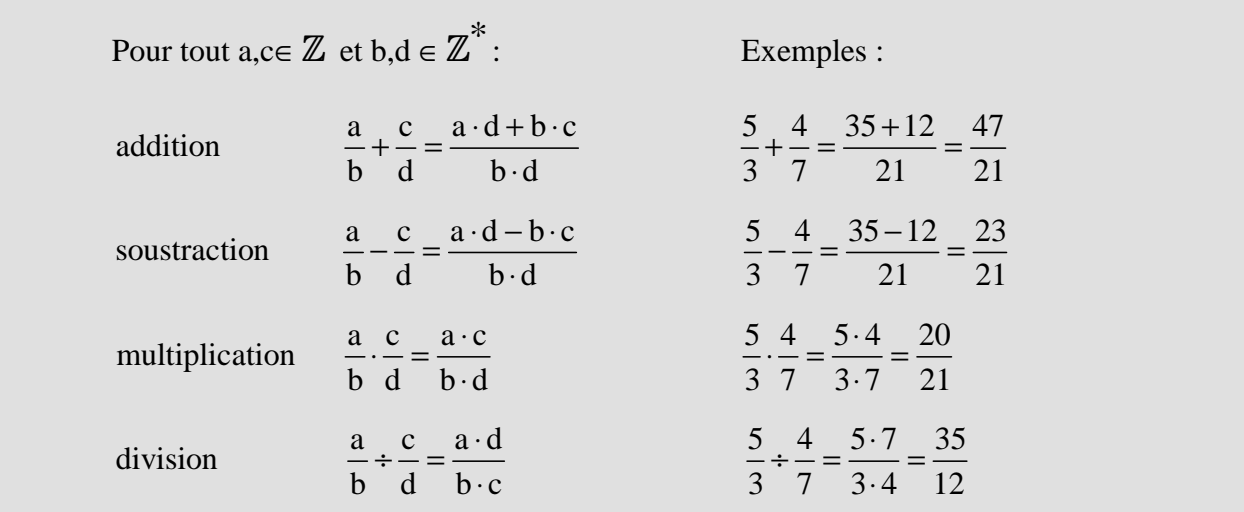

### **Définitions**

- **1)** *Simplifier une fraction*, c'est diviser son numérateur et son dénominateur par le même nombre entier non nul.
- **2)** *Une fraction est appelée irréductible* lorsqu'il n'est plus possible de la simplifier, sinon on l'appelle *réductible*.

**Exemple**  $\frac{6}{1} = \frac{3 \cdot 2}{2 \cdot 3} = \frac{3}{2}$  donc  $\frac{3}{2}$  $4$   $2 \cdot 2$   $2$   $2$   $2$  $=\frac{3\cdot 2}{3\cdot 2}=$ ⋅ est irréductible mais  $\frac{6}{4}$ 4 est réductible.

**Remarques** 0 0 , ainsi que tous les nombres de la forme  $\frac{a}{a}$ 0 (où  $a \in \mathbb{R}^*$ ) ne sont pas définis.

Ce ne sont pas des nombres réels.

Matu. pro. 1<sup>ère</sup> Révision C.N

#### **Exercice 9**

Rendre irréductible les fractions suivantes : a)  $\frac{48}{50}$  b)  $\frac{18}{15}$  c)  $\frac{70}{15}$  d)  $\frac{21000}{55000}$ 60 45 140 56000

#### **Exercice 10**

Compléter les égalités suivantes : a)  $\frac{15}{6} = \frac{121}{10} = \frac{121}{10} = \frac{121}{10}$  b)  $\frac{12,1}{8,1} = \frac{121}{10} = \frac{6,05}{10} = \frac{121}{10}$  $6 \quad 12 \quad 2 \quad 10 \quad 6,4 \quad 1,2 \quad \dots \quad \dots$  $=\frac{1}{12}=\frac{1}{12}=\frac{1$ 

**Exercice 11** : Calculer et donner le résultat sous forme d'un entier ou d'une fraction irréductible :

a) 
$$
\frac{3}{5} + \frac{8}{10}
$$
 b)  $\frac{4}{15} + \frac{3}{5}$  c)  $\frac{51}{12} + \frac{23}{6}$  d)  $-\frac{11}{7} + \frac{6}{5}$   
e)  $\frac{8}{9} - \frac{1}{3}$  f)  $\frac{3}{4} - \frac{7}{12}$  g)  $15 - \frac{42}{14}$  h)  $\frac{95}{34} - \frac{18}{17} - 0.25$ 

**Exercice 12** : Calculer et donner le résultat sous forme d'un entier ou d'une fraction irréductible :

a) 
$$
\frac{35}{9} \cdot \frac{6}{5}
$$
 b)  $5 \cdot \frac{7}{4}$  c)  $-\frac{42}{25} \cdot \frac{5}{3} \cdot \frac{9}{2}$  d)  $\frac{225}{14} \cdot \frac{56}{36} \cdot \frac{9}{15}$ 

**Exercice 13** : Calculer et donner le résultat sous forme d'un entier ou d'une fraction irréductible :

a) 
$$
\frac{3}{4}:\frac{6}{8}
$$
 b)  $\frac{\left(\frac{2}{3}+\frac{9}{2}\right)}{\left(\frac{5}{6}\right)}$  c)  $\frac{7}{4}:\frac{21}{16}:\frac{2}{35}$  d)  $\frac{4}{\left(\frac{3}{2}\right)}:\frac{7}{8}:\frac{7}{8}$ 

**Exercice 14**: Sachant que 3  $a = -\frac{1}{2}$ ,  $b = -3$ , 6  $c = \frac{1}{2}$  et 9  $d = -\frac{2}{\epsilon}$  Calculer : a)  $ab + ac$  b)  $ac + ad$  c)  $bc + ad$ d)  $ab - ac$  e)  $ac - ad$  f)  $bc - ad$ 

# **Exercice 15** *Calculatrice autorisée*

Lors d'une élection, il y avait 41 751 inscrits, 22 159 votants et M. X a obtenu 12 826 voix.

1) Donner le résultat de M. X en pourcentage des votants, puis en pourcentage des inscrits.

2) Donner le pourcentage d'abstention.

# **Exercice 16** *Calculatrice autorisée*

Un constructeur automobile décide d'augmenter, le  $1<sup>er</sup>$  juillet 2001, le prix de tous ses modèles de 2% .

- 1) Le prix d'un modèle le 30 juin 2001 était de 10 300 €. Quel est son nouveau prix le  $1<sup>er</sup>$  juillet 2001 ?
- 2) Le prix d'un modèle le 30 juin 2001 était de 17 150 €. Quel est son nouveau prix le  $1<sup>er</sup>$  juillet 2001 ?

# **Exercice 17**:

a) A la fête du village, Marc a dépensé les trois quarts de ce qu'il avait. Il lui reste alors 154 frs. Combien d'argent avait-il avant ces dépenses ?

b) Pierre a mangé un tiers des bonbons que son père lui a donnés. Il en a donné le quart de ce qu'il lui restait à son petit frère. Il en a encore 6. Combien de bonbons son père lui a-t-il donnés ?

c) Sachant que les 2 7 d'un nombre valent 8. Quel est ce nombre ? Matu. pro. 1<sup>ère</sup> Révision C.N

# 1.6 Puissances entières

**Définition** (Puissances à exposants dans  $\mathbb{N}^*$ )

Si **a** est un nombre réel∈ ℝ et **n** un entier naturel non nul∈ ℕ<sup>\*</sup>, alors on définit:

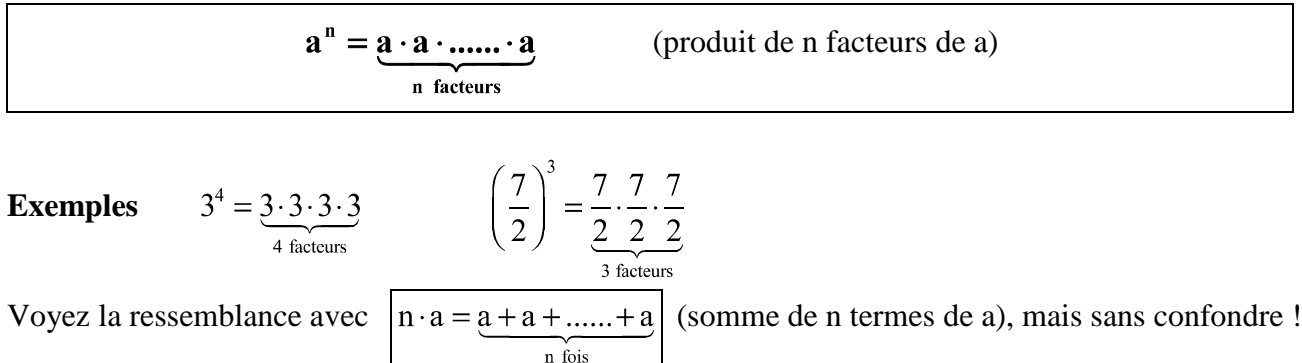

Par exemple :  $3 \cdot 4 = \underbrace{4+4+4}_{3 \text{ fois}}$ 

**Définition / convention** (Puissances à exposants dans **Z** )

Si  $a \neq 0$ , alors  $\mathbf{a}^0$  $= 1$  (0<sup>0</sup> n'est pas défini) Si **a** est un nombre réel non nul  $\in \mathbb{R}^*$  et **n** un entier naturel non nul  $\in \mathbb{N}^*$ ,  $a^{-n} = \frac{1}{a^n} = \frac{1}{a \cdot a \cdot a \cdot \dots \cdot a}$ alors

**Exemples** 
$$
5^0 = 1
$$
  $7^0 = 1$   $3^{-4} = \frac{1}{3^4} = \frac{1}{\frac{3 \cdot 3 \cdot 3 \cdot 3}{4 \text{ factors}}}$   $(\frac{7}{2})^{-3} = \frac{1}{(\frac{7}{2})^3} = \frac{1}{\frac{7}{2} \cdot \frac{7}{2} \cdot \frac{7}{2}}$ 

# Propriétés des puissances entières

Quels que soient les nombres réels **a** et **b** non nuls  $\in \mathbb{R}^*$  et les entiers relatifs **n** et **m**  $\in \mathbb{Z}$ , on a:

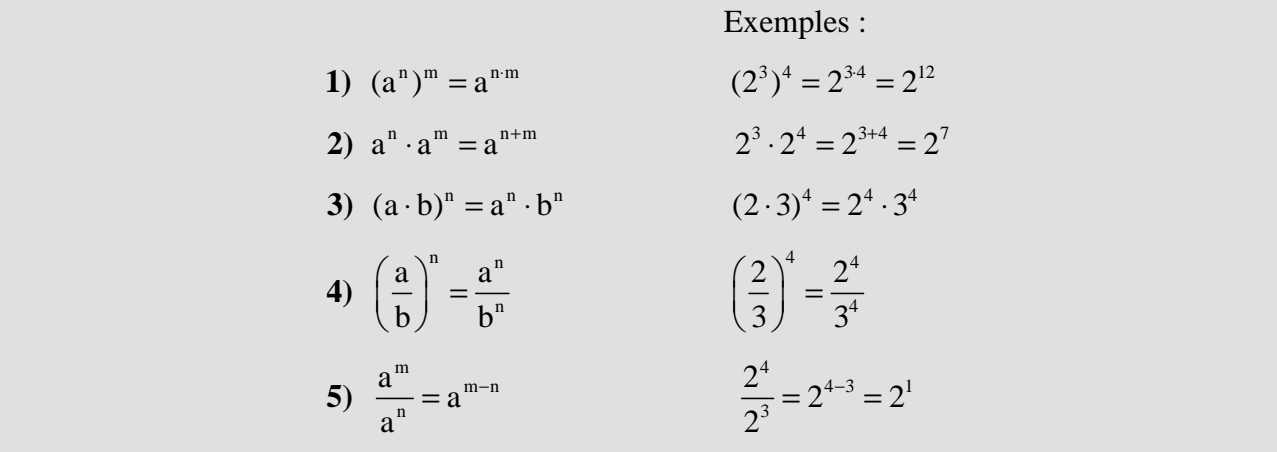

**Remarque** En général :  $(a+b)^n \neq a^n + b^n$  !!

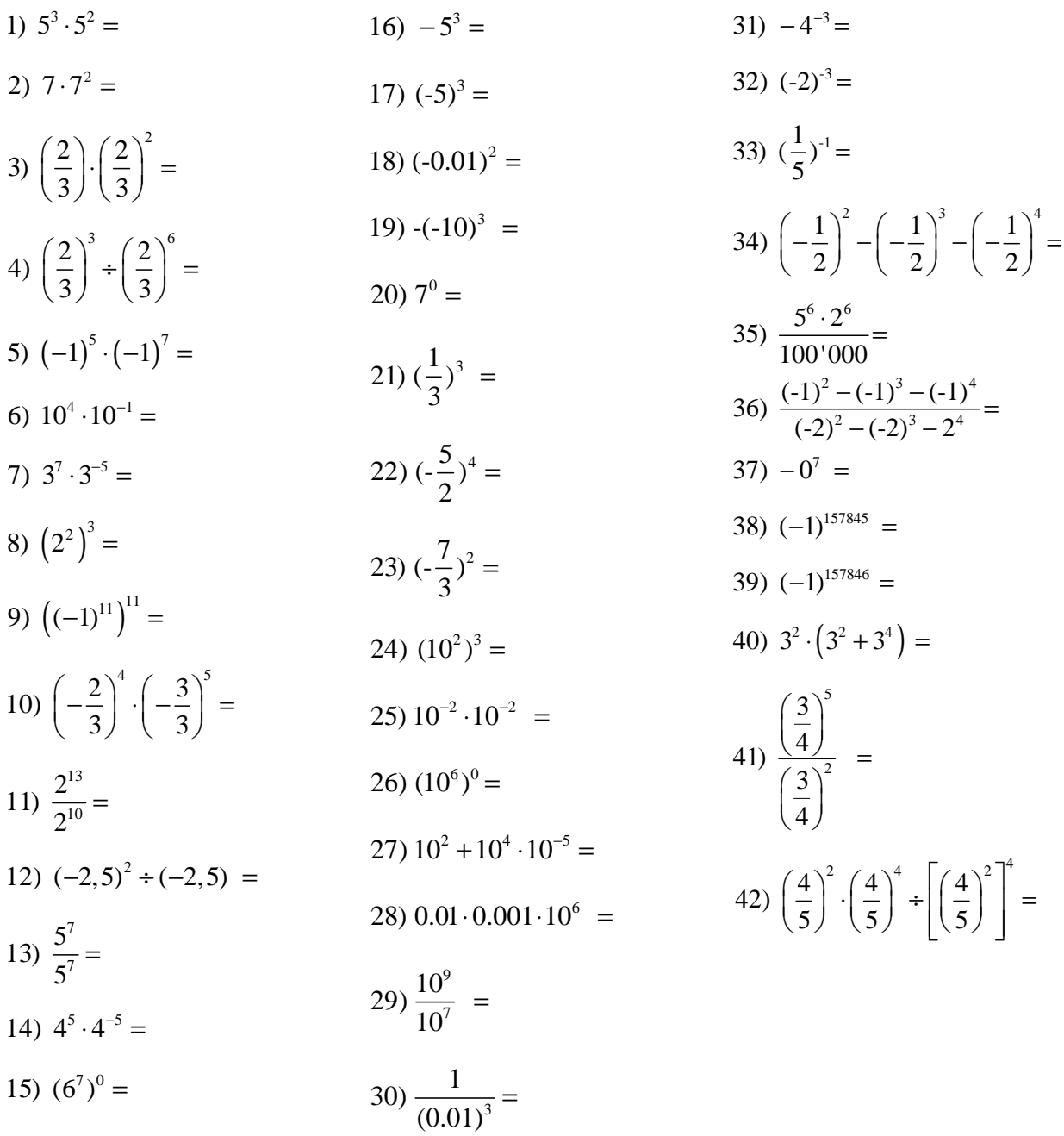

# **Exercice 19** Compléter avec les bons exposants

- 1)  $(5 \cdot 2^3)^4 = 5$  … • 2…. 2)  $(5^2)^7 \cdot (5^3)^6 = 5$ ….
- 3)  $2^{2} \cdot 5^{3} \cdot 2^{8}$   $2^{2}$   $2^{2}$   $2^{2}$   $2^{2}$   $2^{2}$   $2^{2}$   $2^{2}$   $2^{2}$   $2^{2}$   $2^{2}$   $2^{2}$   $2^{2}$   $2^{2}$   $2^{2}$   $2^{2}$   $2^{2}$   $2^{2}$   $2^{2}$   $2^{2}$   $2^{2}$   $2^{2}$   $2^{2}$   $2^{2}$   $2^{2}$   $2^{2}$   $2^{2}$   $2^{2}$   $2^{2}$   $2^{2$  $\frac{2^{-2} \cdot 5^3 \cdot 2^8}{2^{-6} \cdot 5^4 \cdot 5^0} = \frac{2^{36} \cdot 5^8}{5^{36} \cdot 5^8} = 2^{36} \cdot 5$  $2^{-6} \cdot 5^4 \cdot 5^0$  5 − −  $\frac{3 \cdot 5^3 \cdot 2^8}{5^4 \cdot 5^0} = \frac{2^{36} \cdot 5^8}{5^6} = 2^{36} \cdot \frac{1}{5}$  $\cdot$  5<sup>4</sup>  $\cdot$  4)  $323$   $-4$   $-16$   $\frac{16^{323}}{4^{640}} = 4^{334} = 16$ 4  $= 4$   $m = 16$   $m = 16$

# **Exercice 20 :**

Monsieur Babille au cours d'un voyage a entendu une rumeur... Le 1er jour de son retour dans la ville de **Racontar** il répète cette rumeur à trois personnes. Le 2ème jour chacune des trois personnes met au courant trois nouvelles personnes. Les jours suivants, la diffusion de la rumeur se poursuit de la même manière dès qu'une personne l'apprend, elle en informe trois autres dès le lendemain.

- 1. Combien de personnes apprennent la rumeur le 3ème jour ?
- 2. Écrire le calcul permettant de trouver combien de personnes apprennent la rumeur le 10ème jour.

(On ne demande pas d'effectuer le calcul.)

- 3. Même question pour le 18ème jour.
- 4. En proposant un codage qui permette d'écrire les calculs ci-dessus de manière condensée, trouver

une formulation générale.

# **Exercice 21:**

Dans le langage informatique, un symbole est représenté à l'aide d'une suite ordonnée constituée de « 0 » et/ou de « 1 ». Par exemple la lettre A correspond pour certains types d'ordinateurs à la suite ordonnée : 00100001.

a) Combien de symboles différents peut-on former avec une suite constituées de 8 chiffres au total ?

b) Même question avec n chiffres.

# **Exercice 22 :**

J'ai 5 chemises et 3 pantalons. De combien de façons différentes puis-je m'habiller ?

# **Exercice 23:**

Un cambrioleur jubile ! Il a en face de lui un coffre-fort d'un vieux modèle : il n'y a que les 5 premiers chiffres (0 à 4) sur chacun des 3 boutons. Exemples de combinaisons : 2-1-0 , 4-4-3 ou encore 0-1-4

a) Combien de combinaisons différentes peuvent être affichées sur ce coffre ?

b) Il met dix secondes pour afficher une combinaison. Combien de temps lui faut-il pour les essayer toutes ? Le pourra-t-il en moins d'une heure ?

# 1.7 Notation scientifique

### **Rappels sur les puissances de 10**

 $3.33 - 10^{-3} = 0.001$ ;  $10^{-2} = 0.01$ ;  $10^{-1} = 0.1$ ;  $10^{0} = 1$ ;  $10^{1} = 10$ ;  $10^{2} = 100$ ;  $10^{3} = 1000...$ 

#### **La notation scientifique**

Tout nombre réel **a** positif ( $\in \mathbb{R}_+^*$ ) peut s'écrire sous la forme suivante :

 $a = c \cdot 10^n$ avec  $1 \leq c \leq 10$  et  $n \in \mathbb{Z}$ 

#### **Exemples**

0,00008784 = **8,784** · 10<sup>-5</sup> avec  $1 \leq c = 8,784 < 10$  et  $n = -5 \in \mathbb{Z}$  $25000 = 2.5 \cdot 10^4$  $25000 = 2,5 \cdot 10^4$  avec  $1 \le c = 2,5 < 10$  et  $n = 4 \in \mathbb{Z}$ 

#### **Remarques**

L'écriture scientifique, est une écriture compacte et donne un ordre de grandeur aux quantités. Elle est donc particulièrement utile lorsqu'il s'agit d'écrire de très grands nombres ou de très petits nombres. Elle est aussi présente sur les calculatrices.

#### **Illustrations**

- La distance de la Terre à Saturne est d'environ 1'270'000'000 Km, elle peut aussi s'écrire en notation scientifique :  $1, 27 \cdot 10^9$  Km.
- La masse d'un atome d'oxygène est de 0,000 000 000 000 000 000 000 026 grammes, ce qui s'écrit en notation scientifique :  $2, 6 \cdot 10^{-23}$  grammes.

### **Exercice 24**

Ecrire les nombres suivants en notation décimale.

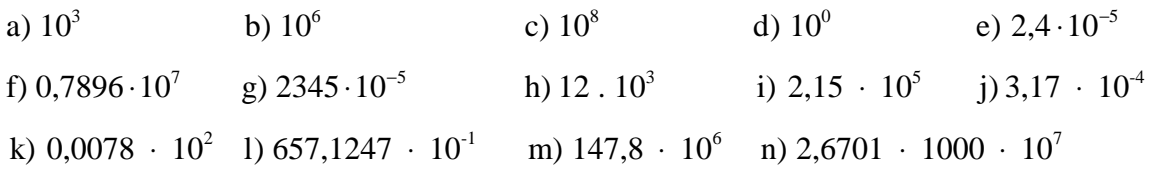

### **Exercice 25**

Combien faudrait-il de chiffres pour écrire  $((10^{10})^{10})^{10}$  sous forme décimale ?

Ecrire les nombres suivants en notation scientifique.

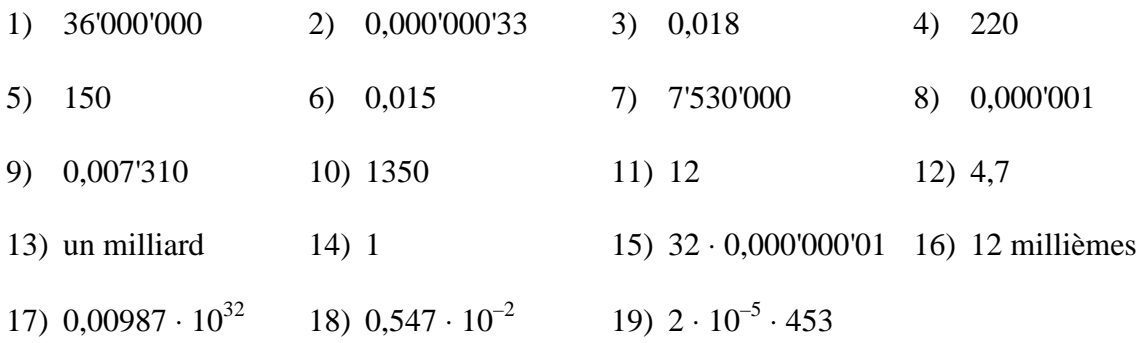

#### **Exercice 27**

Effectuer les opérations suivantes *sans avoir recours à une calculatrice* et donner la réponse en **notation scientifique**.

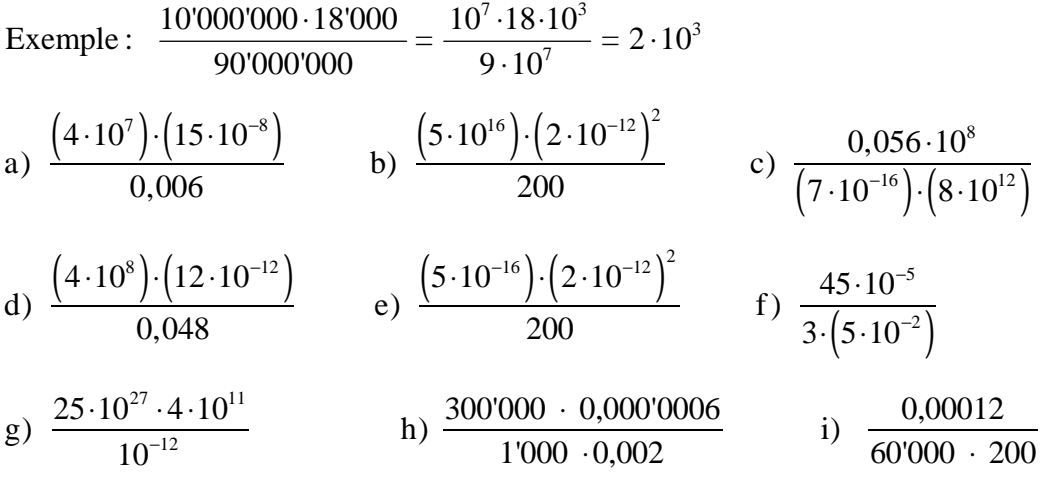

#### **Exercice 28**

Le 21 août 1989, la sonde Voyager II arriva à proximité de la planète Neptune. Cette planète se trouve alors à 4,5 milliards de kilomètres de la Terre. Les signaux envoyés par la sonde arrivent à la vitesse de la lumière (300000 km/s).

Combien ont-ils mis de temps pour parvenir jusqu'aux antennes de réception situées sur la Terre ?

**a)** Réponse en seconde et avec la notation scientifique.

**b)** Réponse en heures / minutes .

# 1.8 Racines carrées

# **Définition**

Si **a** est un nombre réel positif ou nul (∈**R**<sup>+</sup> ), alors on définit:

la **racine carrée de a** que l'on note  $\sqrt{a}$ , comme le nombre réel **positif** dont le carré est égal à **a**, autrement dit :

> $\sqrt{a} = b \Leftrightarrow a = b^2$ (a et b des nombres réels positifs)

#### **Exemples**

 $4 = 2 \Leftrightarrow 4 = 2^2$ 

 $= 2 \Leftrightarrow 4 = 2^2$   $\sqrt{9} = 3 \Leftrightarrow 9 = 3^2$ La racine carrée de 9 vaut 3.

# **Remarques**

1) Le symbole  $\sqrt{\ }$  s'appelle *radical*.

La racine carrée de 4 vaut 2.

L'expression sous ce symbole s'appelle le *radicande*.

2) Insistons sur le fait qu'une racine carrée est par définition *un nombre réel positif*.

3) La racine carrée d'un nombre réel négatif n'est pas définie dans les réels . (  $\sqrt{-4} \notin \mathbb{R}$  )

# Propriétés de la racine carrée

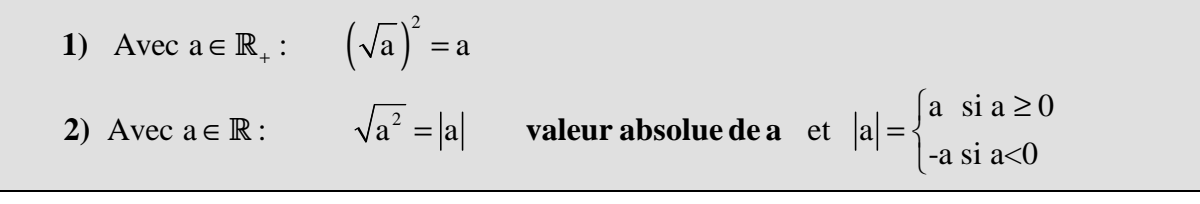

**Exemples** 1)  $(\sqrt{4})^2 = 4$  2)  $\sqrt{(-4)^2} = |-4| = 4$ 

#### Propriétés de la racine carrée(suite)

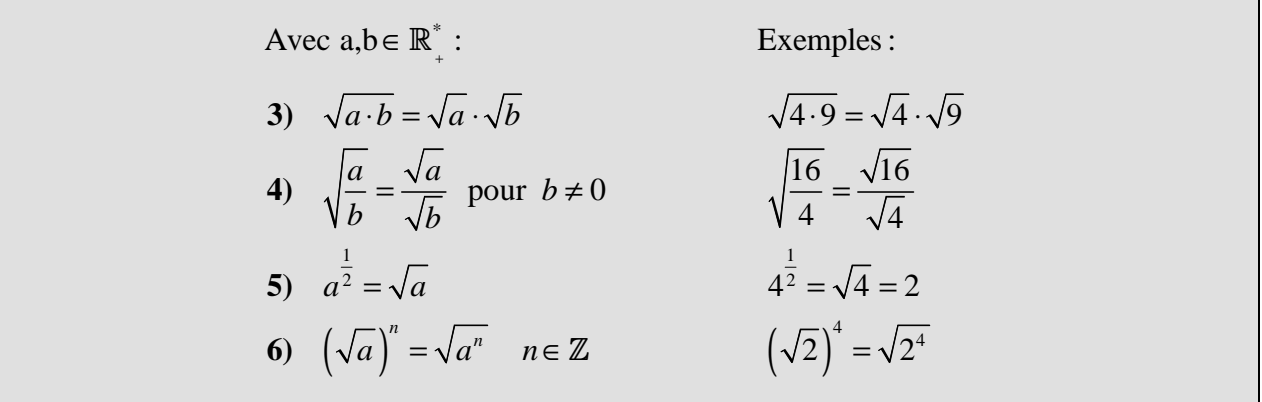

**Remarque** En général :  $\sqrt{a+b} \neq \sqrt{a} + \sqrt{b}$ 

- **a)** Calculer :  $\sqrt{900} = \sqrt{9 \times ...} = \sqrt{...} \times \sqrt{...} = ... \times ... = ...$  $\sqrt{0,04} = \sqrt{\frac{4}{\cdots}} = \frac{\sqrt{\cdots}}{\sqrt{\cdots}} = \frac{\cdots}{\cdots} = \cdots$
- **b**) Transformer l'écriture de  $\sqrt{18}$  en utilisant  $\sqrt{2}$ :
	- $\sqrt{18} = \sqrt{\ldots x2} = \sqrt{\ldots} \times \sqrt{2} = \ldots$
- c) De l'égalité  $576 = 16 \times 36$ , déduire :

d) En vous inspirant des exercices précédents, calculer :

$$
\sqrt{27}
$$
;  $\sqrt{75}$ ;  $\sqrt{45}$ ;  $\sqrt{\frac{16}{9}}$ ;  $\sqrt{\frac{25}{10}}$ ;  $\sqrt{\frac{18}{50}}$ .

#### **Exercice 30**

Calculer les racines suivantes *sans avoir recours à une calculatrice* et donner la réponse sous forme d'une fraction irréductible ou d'un nombre entier.

Exemple :  $\sqrt{900} = \sqrt{9.100} = \sqrt{9} \cdot \sqrt{100} = 3.10 = 30$ 

1) 
$$
\sqrt{169} =
$$
  
\n2)  $\sqrt{0,25} =$   
\n3)  $\sqrt{9} =$   
\n4)  $\sqrt{16} =$   
\n5)  $\sqrt{25} =$   
\n6)  $\sqrt{64} =$   
\n7)  $\sqrt{0,16} =$   
\n8)  $-\sqrt{144} =$   
\n9)  $\sqrt{-144} =$   
\n10)  $\sqrt{0,0001} =$   
\n11)  $\sqrt{\frac{900}{49}} =$   
\n12)  $\sqrt{10 \cdot 10^3 \cdot 10^2} =$   
\n13)  $\sqrt{\frac{625}{121}} =$   
\n14)  $\sqrt{\frac{81}{36}} =$   
\n15)  $\sqrt{\frac{1}{-1}} =$   
\n16)  $\sqrt{\frac{144}{121}} =$   
\n17)  $\sqrt{\frac{-16}{-36}} =$   
\n18)  $\sqrt{\frac{1}{169}} =$   
\n19)  $\sqrt{\frac{225}{81}} =$   
\n20)  $-\sqrt{\frac{400}{900}} =$   
\n21)  $(\sqrt{256})^2 =$   
\n22)  $\sqrt{(-256)^2} =$   
\n23)  $(\sqrt{\frac{2}{3}})^{-6} =$   
\n24)  $\sqrt{9^5} =$   
\n25)  $\sqrt{256^3} =$   
\n26)  $(\sqrt{2045})^0 =$ 

# Matu. pro. 1<sup>ère</sup> Révision C.N **Exercice 31**

Simplifier les expressions suivantes, de manière à ce que le nombre sous le radical soit "le plus petit possible" :

Example: 
$$
\sqrt{45} = \sqrt{3^2 \cdot 5} = \sqrt{3^2} \cdot \sqrt{5} = 3 \cdot \sqrt{5}
$$

\nDecomposition  
\n \n- of a to b
\n- of a to b
\n- of a to b
\n- of a to c
\n- of a to c
\n- of a to d
\n- of a to d
\n- of a to d
\n- of a to d
\n- of a to d
\n- of a to d
\n- of a to d
\n- of a to d
\n- of a to d
\n- of a to d
\n- of a to d
\n- of a to d
\n- of a to d
\n- of a to d
\n- of a to d
\n- of a to d
\n- of a to d
\n- of a to d
\n- of a to d
\n- of a to d
\n- of a to d
\n- of a to d
\n- of a to d
\n- of a to d
\n- of a to d
\n- of a to d
\n- of a to d
\n- of a to d
\n- of a to d
\n- of a to d
\n- of a to d
\n- of a to d
\n- of a to d
\n- of a to d
\n- of a to d
\n- of a to d
\n- of a to d
\n- of a to d
\n- of a to d
\n- of a to d
\n- of a to d
\n- of a to d
\n- of a to d
\n- of a to d
\n- of a to d
\n- of a to d
\n- of a to d
\n- of a to d
\n- of a to d
\n- of a to d
\n- of a to d
\n- of a to d
\n- of a to d
\n- of a to d
\n- of a to d
\n- of a to d
\n- of a to d
\n- of a to d
\n- of a to d
\n- of a to d
\n- of a to d
\n- of a to d
\n- of a to d
\n- of a to d
\n- of a to d

#### **Exercice 32**

Regrouper les racines et réduire*.* 

**Exemple :**  $3\sqrt{5} + \sqrt{5} + \sqrt{20} = 3\sqrt{5} + \sqrt{5} + 2\sqrt{5} = (3+1+2)\sqrt{5} = 6\sqrt{5}$ 

1) 
$$
2\sqrt{3} - 5\sqrt{3} + \sqrt{12} =
$$
  
2)  $\sqrt{27} + \sqrt{12} =$   
3)  $\sqrt{128} + \sqrt{8} - \sqrt{32} =$ 

4) 
$$
\sqrt{20} - \sqrt{125} - \sqrt{245} =
$$
 5)  $\sqrt{\frac{4}{3}} + 2 \cdot \sqrt{\frac{1}{27}} - \frac{1}{\sqrt{3}} =$  6)  $\sqrt{\frac{7}{3}} + 5 \cdot \sqrt{\frac{28}{12}} - 2 \cdot \sqrt{\frac{63}{75}} =$ 

#### **Exercice 33**

Si une fraction comporte un radical ( $\sqrt{...}$ ) ou plus au dénominateur, il est possible de la transformer en une fraction ne comportant aucun radical au dénominateur. Lorsque l'on effectue une telle transformation, on dit que **l'on rend rationnel le dénominateur**.

Examples: a) 
$$
\frac{9}{\sqrt{7}} = \frac{9}{\sqrt{7}} \cdot \frac{\sqrt{7}}{\sqrt{7}} = \frac{9 \cdot \sqrt{7}}{7}
$$
  
b)  $\frac{7}{\sqrt{3}-5} = \frac{7}{\sqrt{3}-5} \cdot \frac{\sqrt{3}+5}{\sqrt{3}+5} = \frac{7 \cdot (\sqrt{3}+5)}{(\sqrt{3}-5)(\sqrt{3}+5)} = \frac{7 \cdot (\sqrt{3}+5)}{3-25} = \frac{7 \cdot \sqrt{3}+35}{-22}$ 

**Remarque :** Lorsque le dénominateur de la fraction est formé d'une somme ou soustraction de deux nombres dont l'un au moins est écrit avec un radical, il suffit de multiplier le numérateur et le dénominateur par le conjugué du dénominateur, c'est-à-dire par le dénominateur avec un signe différent entre les deux nombres.

Rendre rationnel le dénominateur des expressions ci-dessous : (Aidez vous des exemples ci-dessus)

1) 
$$
\frac{2}{\sqrt{2}}
$$
 2)  $\frac{7}{\sqrt{3}}$  3)  $\frac{\sqrt{2}}{\sqrt{3}}$  4)  $\frac{3}{2\cdot\sqrt{5}}$  5)  $\frac{n}{\sqrt{n}}$   $n \in \mathbb{N}^*$ 

6) 
$$
\frac{5}{\sqrt{5}-3}
$$
 7)  $\frac{1}{2-\sqrt{3}}$  8)  $\frac{\sqrt{3}}{\sqrt{2}+1}$  9)  $\frac{5}{\sqrt{8}-\sqrt{2}}$ 

Encadrer les racines suivantes entre deux entiers consécutifs.

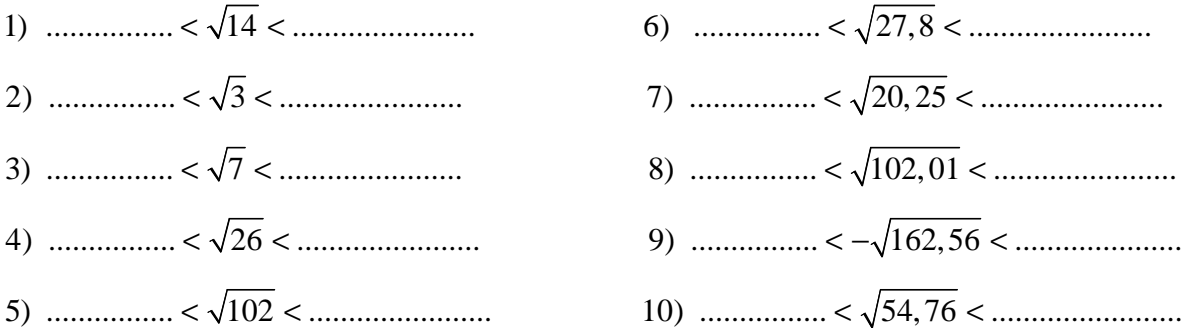

# **Exercice 35**

**a)** Résoudre les équations suivantes.

 $x^2 = 7$  ;  $x^2 = -1$  ;  $x^2 = \frac{1}{2}$  ;  $x^2 = 0$  ;  $x^2 = -7$ 3  $x^2 = -1$  ;  $x^2 = \frac{1}{2}$  ;  $x^2 = 0$  ;  $x^2 = -1$ 

**b)** Indiquer le nombre de solutions des équations suivantes : Justifier.

•  $x^2 = a$  si  $a < 0$  $\bullet x^2 = a$  si  $a = 0$  $\bullet x^2 = a$  si  $a > 0$ 

# 1.9 Révision générale

# **Indications générales**

Utiliser les propriétés ainsi que les conventions sur les puissances et les racines. Les exercices précédents peuvent vous aider !!

#### **Exercice 36**

Effectuer les opérations suivantes *sans avoir recours à une calculatrice* et donner la réponse sous forme d'une fraction irréductible ou d'un nombre entier.

1) 
$$
-2^3 + 7 \cdot (4 + 6)^2 + \sqrt{36} =
$$
  
\n2)  $4^3 + 2^3 \cdot 5^2 + 10 \cdot (2 - 3)^5 =$   
\n3)  $(10+11) \cdot (7-14)^0 + \sqrt{121} =$   
\n4)  $\sqrt{12 + 3 \cdot (4 + 5) - 3} =$   
\n5)  $\sqrt{25-16 + 12 \cdot (7-4)^2 - 17} =$   
\n6)  $256-4 \cdot (\sqrt{25} + 2^4 - \sqrt{144}) =$   
\n7)  $\left[-\frac{2}{3} - (-2)\right]^2 =$   
\n8)  $\left(+\frac{1}{5}\right)^3 - \left(-\frac{1}{5}\right)^2 =$   
\n9)  $\left[3 - \left(\frac{1}{2}\right)^3\left(-\frac{3}{5}\right) + \left(\frac{4}{3} - \frac{1}{4}\right)^2\right] =$   
\n10)  $\left[5 - \left(\frac{1}{2}\right)^3 - \left(-\frac{5}{5}\right)^2\right] =$   
\n11)  $\left(\frac{5}{2}\right)^2 + \left(\frac{1}{3} - \frac{1}{4}\right)^2 =$   
\n12)  $\sqrt[3]{-\frac{8}{64} \cdot \left(\frac{2}{8} + \frac{4}{2}\right)} =$   
\n13)  $-\left(\frac{8}{9}\right)^2 + \frac{8}{9} \cdot 4 + \left(-\frac{1}{3}\right)^3 =$   
\n14)  $-4^2 + (7 - 2 \cdot 3^2)^2 + 4 \cdot 0 =$   
\n15)  $\left(\frac{2}{3}\right)^2 \cdot \left(-\frac{3}{8}\right) \cdot (-1)^5 =$   
\n16)  $\left(-\frac{1}{2}\right)^3 \cdot \left(-\frac{4}{5}\right) - \left(\frac{5}{2}\right)^2 + \frac{10}{3} =$   
\n17)  $\left(\frac{1}{2}\right)^3 + \left(\frac{1}{3} - \frac{1}{4}\right)^2 =$   
\n18)  $\left(\frac{6}{8} - \frac{3}{9} + \frac{64}{72}\right)^0 =$   
\n19) 

Effectuer les opérations suivantes *sans avoir recours à une calculatrice* et donner la réponse la plus simple possible.

1) 
$$
\sqrt{128} + \sqrt{8} - \sqrt{32} =
$$
  
\n2)  $\sqrt{20} - \sqrt{125} - \sqrt{245} =$   
\n3)  $3 \cdot \sqrt{27} + 5 \cdot \sqrt{108} - \sqrt{147} - \sqrt{3} =$   
\n4)  $2 \cdot \sqrt{\frac{2}{3}} + \sqrt{\frac{8}{3}} + \sqrt{\frac{2}{27}} =$   
\n5)  $(\sqrt{3})^3 - 3 \cdot \sqrt{3} =$   
\n6)  $\sqrt{2} \cdot \sqrt{5} \cdot \sqrt{8} \cdot \sqrt{15} =$   
\n7)  $\frac{\sqrt{20} \cdot \sqrt{27} \cdot \sqrt{7}}{\sqrt{105}} =$   
\n8)  $\sqrt{9 - \sqrt{32}} \cdot \sqrt{9 + \sqrt{32}} =$   
\n9)  $\sqrt{\sqrt{7} - 2} \cdot \sqrt{2 + \sqrt{7}} =$   
\n10)  $\sqrt{\frac{7}{25} + \sqrt{\frac{33}{25^2}} \cdot \sqrt{\frac{7}{25} - \sqrt{\frac{33}{25^2}}} =$   
\n11)  $(\sqrt{3} + 4)^2 =$   
\n12)  $(\sqrt{8} + \sqrt{18})^2$ 

### **Exercice 38**

Vrai ou faux ? Justifier **a**)  $0^4 = 1$ **b**)  $3^0 = 1$  $= 1$  **c**)  $2^{534} + 2^{11173} = 2^{11707}$ **d**)  $(11111111111)^2 + (11111111111)^2 = (222222222222)^2$ 

Effectuer les opérations suivantes *sans avoir recours à une calculatrice* et donner la réponse sous forme d'une fraction irréductible ou d'un nombre entier.

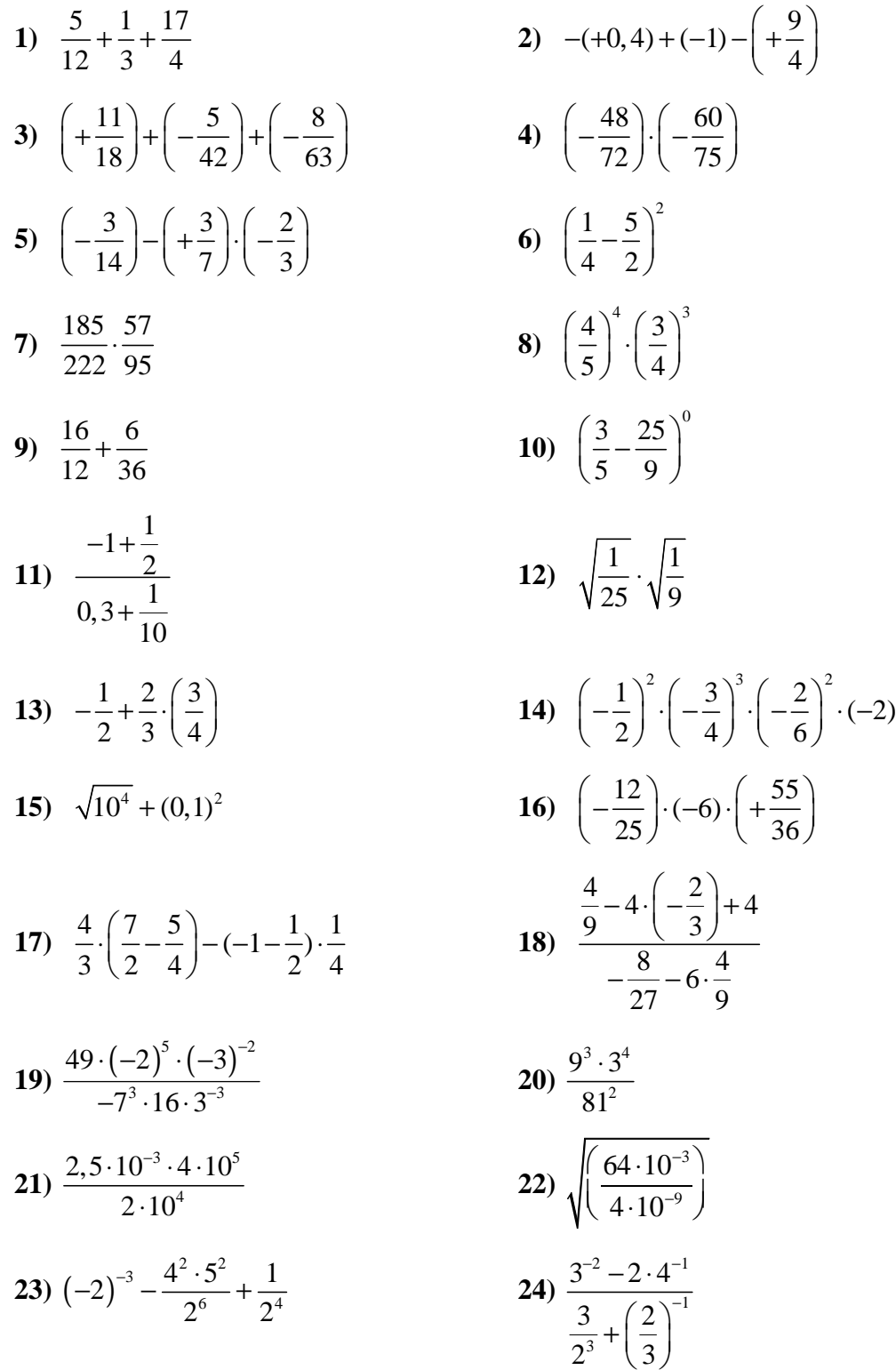